# ISLEVER

# 70-457

Transition MCTS on SQL Serv 08 to MCSA: SQL Serv 2012, Pt 1

**DEMO** 

https://www.islever.com/70-457.html

https://www.islever.com/microsoft.html

For the most up-to-date exam questions and materials, we recommend visiting our website, where you can access the latest content and resources.

#### Exam A

#### **QUESTION 1**

You administer a Microsoft SQL Server 2012 database named ContosoDb. Tables are defined as shown in the exhibit. (Click the Exhibit button.)

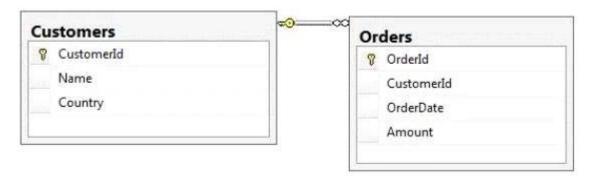

You need to display rows from the Orders table for the Customers row having the Customerld value set to 1 in the following XML format:

```
<row OrderId="1" OrderDate="2000-01-01T00:00:00" Amount="3400.00"
Name="Customer A" Country="Australia" />
<row OrderId="2" OrderDate="2001-01-01T00:00:00" Amount="4300.00"
Name="Customer A" Country="Australia" />
```

## Which Transact-SQL query should you use?

- A. SELECT OrderId, OrderDate, Amount, Name, Country
   FROM Orders INNER JOIN Customers ON Orders.CustomerId = Customers.
  CustomerId
   WHERE Customers.CustomerId = 1
   FOR XML RAW
- B. SELECT OrderId, OrderDate, Amount, Name, Country
   FROM Orders INNER JOIN Customers ON Orders.CustomerId = Customers.
   CustomerId
   WHERE Customers.CustomerId = 1
   FOR XML RAW, ELEMENTS
- C. SELECT OrderId, OrderDate, Amount, Name, Country
   FROM Orders INNER JOIN Customers ON Orders.CustomerId = Customers.
  CustomerId
   WHERE Customers.CustomerId = 1
   FOR XML AUTO
- D. SELECT OrderId, OrderDate, Amount, Name, Country
   FROM Orders INNER JOIN Customers ON Orders.CustomerId = Customers.
   CustomerId
   WHERE Customers.CustomerId = 1
   FOR XML AUTO, ELEMENTS
- E. SELECT Name, Country, OrderId, OrderDate, Amount
   FROM Orders INNER JOIN Customers ON Orders.CustomerId = Customers.
   CustomerId
   WHERE Customers.CustomerId = 1
   FOR XML AUTO
- F. SELECT Name, Country, OrderId, OrderDate, Amount
   FROM Orders INNER JOIN Customers ON Orders.CustomerId = Customers.
   CustomerId
   WHERE Customers.CustomerId = 1
   FOR XML AUTO, ELEMENTS
- G. SELECT Name AS '@Name', Country AS '@Country', OrderId, OrderDate, Amount
   FROM Orders INNER JOIN Customers ON Orders.CustomerId = Customers.
   CustomerId
   WHERE Customers.CustomerId = 1
   FOR XML PATH ('Customers')

H. SELECT Name AS 'Customers/Name', Country AS 'Customers/Country', OrderId,
 OrderDate, Amount
 FROM Orders INNER JOIN Customers ON Orders.CustomerId = Customers.
 CustomerId
 WHERE Customers.CustomerId = 1
 FOR XML PATH ('Customers')

Correct Answer: A Section: (none)

### **QUESTION 2**

You administer a Microsoft SQL Server 2012 database named ContosoDb. Tables are defined as shown in the exhibit. (Click the Exhibit button.)

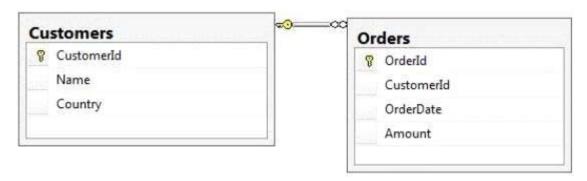

You need to display rows from the Orders table for the Customers row having the CustomerIdvalue set to 1 in the following XML format.

# Which Transact-SQL query should you use?

- A. SELECT OrderId, OrderDate, Amount, Name, Country
   FROM Orders INNER JOIN Customers ON Orders.CustomerId = Customers.
   CustomerId
   WHERE Customers.CustomerId = 1
   FOR XML RAW
- B. SELECT OrderId, OrderDate, Amount, Name, Country FROM Orders INNER JOIN Customers ON Orders.CustomerId = Customers. CustomerId WHERE Customers=CustomerId = 1 FOR XML RAW, ELEMENTS
- C. SELECT OrderId, OrderDate, Amount, Name, Country FROM Orders INNER JOIN Customers ON Orders.CustomerId = Customers. CustomerId WHERE Customers.CustomerId = 1 FOR XML AUTO
- D. SELECT OrderId, OrderDate, Amount, Name, Country
   FROM Orders INNER JOIN Customers ON Orders.CustomerId = Customers.CustomerId
   WHERE Customers.CustomerId = 1
   FOR XML AUTO, ELEMENTS
- E. SELECT Name, Country, OrderId, OrderDate, Amount FROM Orders INNER JOIN Customers ON Orders.CustomerId = Customers. CustomerId WHERE Customers.CustomerId = 1

FOR XMI, AUTO

F. SELECT Name, Country, OrderId, OrderDate, Amount
 FROM Orders INNER JOIN Customers ON Orders.CustomerId = Customers.
 CustomerId
 WHERE Customers.CustomerId = 1
 FOR XML AUTO, ELEMENTS

G. SELECT Name AS '@Name', Country AS '@Country', OrderId, OrderDate, Amount
 FROM Orders INNER JOIN Customers ON Orders.CustomerId = Customers.
 CustomerId
 WHERE Customers.CustomerId = 1
 FOR XML PATH ('Customers')

H. SELECT Name AS 'Customers/Name', Country AS 'Customers/Country', OrderId,
 OrderDate, Amount
 FROM Orders INNER JOIN Customers ON Orders.CustomerId = Customers.
 CustomerId
 WHERE Customers.CustomerId = 1
 FOR XML PATH ('Customers')

Correct Answer: C Section: (none)

#### **QUESTION 3**

You administer a Microsoft SQL Server 2012 database named ContosoDb. Tables are defined as shown in the exhibit. (Click the Exhibit button.)

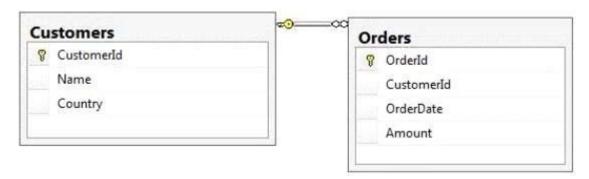

You need to display rows from the Orders table for the Customers row having the Customerld value set to 1 in the following XML format.

```
<CUSTOMERS Name="Customer A" Country="Australia">
  <ORDERS OrderID="1" OrderDate="2001-01-01" Amount="3400.00" />
  <ORDERS OrderID="2" OrderDate="2002-01-01" Amount="4300.00" />
  </CUSTOMERS>
```

# Which Transact-SQL query should you use?

A. SELECT OrderId, OrderDate, Amount, Name, Country FROM Orders INNER JOIN Customers ON Orders.CustomerId = Customers. CustomerId WHERE Customers.CustomerId = 1 FOR XML RAW

B. SELECT OrderId, OrderDate, Amount, Name, Country FROM Orders INNER JOIN Customers ON Orders.CustomerId = Customers. CustomerId WHERE Customers.CustomerId = 1 FOR XML RAW, ELEMENTS

C. SELECT OrderId, OrderDate, Amount, Name, Country FROM Orders INNER JOIN Customers ON Orders.CustomerId = Customers. CustomerId WHERE Customers.CustomerId = 1 FOR XML AUTO

D. SELECT OrderId, OrderDate, Amount, Name, Country